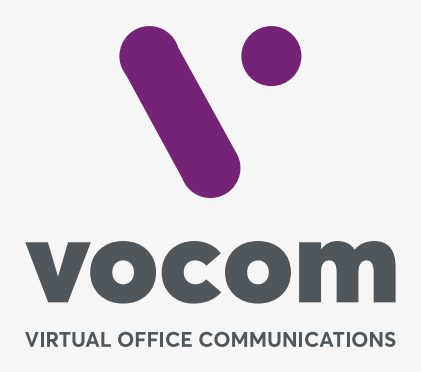

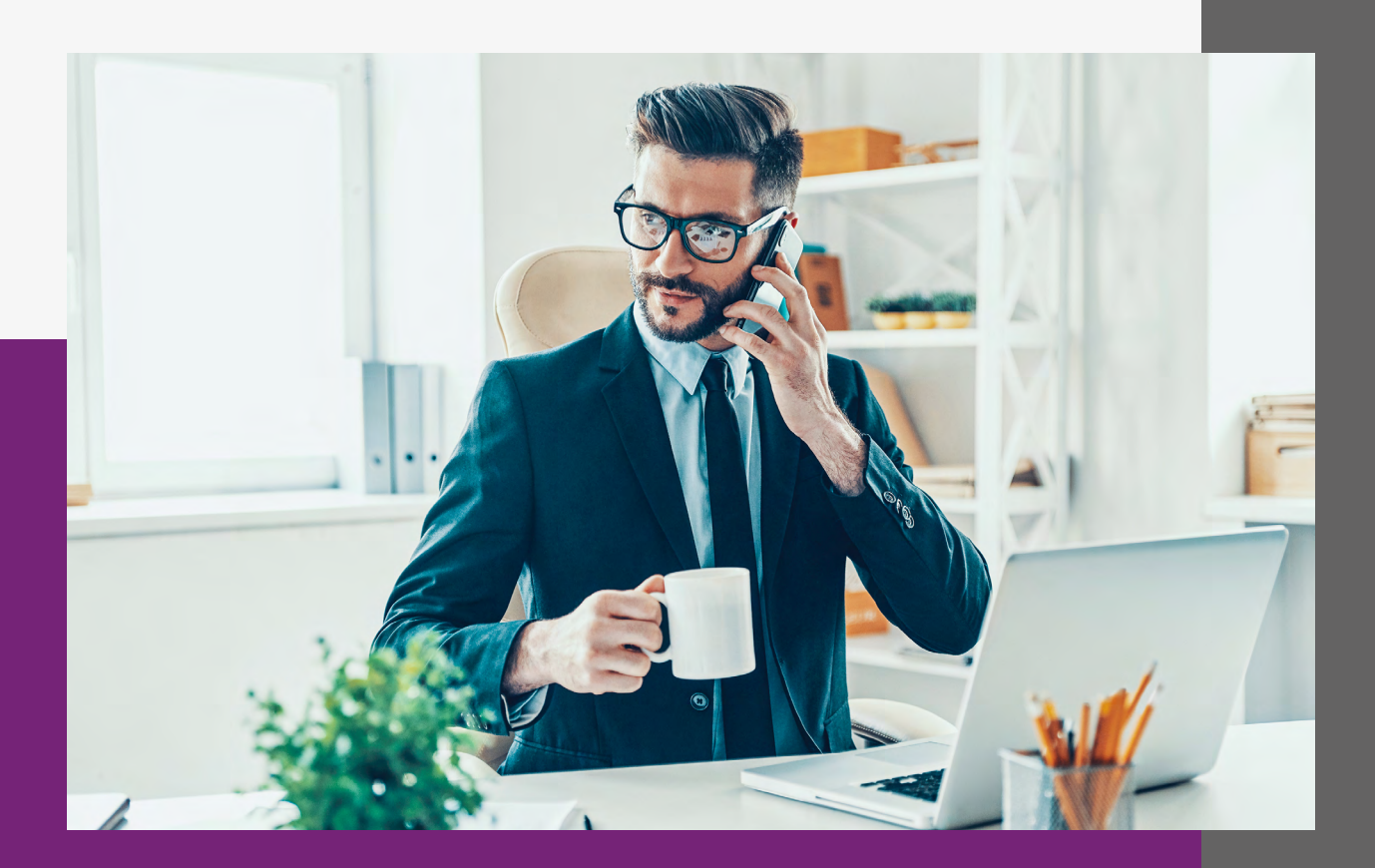

## Ativação<br>Função<br>Sussurro

## **Ativação Função Sussurro**

**Para acessar a função do sussurro,** basta discar \*88 + (ramal que deseja acompanhar) do seu ramal, exemplo: \*882000 (ramal 2000). Digitar a senha padrão 0000# e assim já estará acompanhando a chamada em tempo real.

**Se desejar conversar somente com o cliente (número externo),** basta discar 1.

**Caso desejar falar com o seu agente,** basta discar 2.

**E se quiser iniciar uma conferência,** basta discar 3.

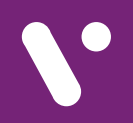

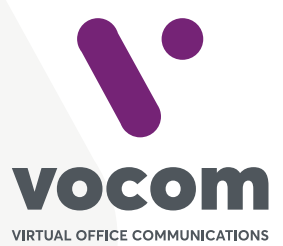

Av. das Nações Unidas 18801 cj 18-24 Santo Amaro, São Paulo/SP www.vocom.com.br